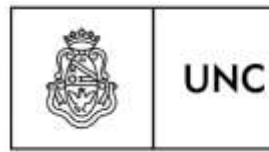

Universidad Nacional de Córdoba

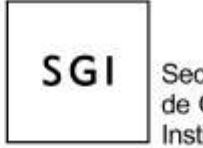

# **Sistema de Seguimiento Documental COMDOC II Criterios establecidos para los procedimientos de Mesa de Entradas Transferencias entre SUBAREAS de la 46**

- 1. Las Transferencias de expedientes y/o documentación entre las subáreas de la S.G.I. se realizarán directamente entre las mismas y no deberán pasar por Mesa de Entradas.
- **2. Todas las transf erencias que se realizan entre subáreas** de la Secretaría de Gestión Institucional se realizarán a la" subárea" y **NO a " u n** USUARIO" particular de la misma, para facilitar y asegurar la vista y acceso a la transferencia, pues si se realiza al usuario este es el único que puede aceptar dicha transferencia, como t ambién verla en su Stock personal. No así el resto de los usuarios de la misma subárea.

Las transferencias realizadas deberán ser obligatoriamente controladas al momento de la recepción física del expediente para "aceptar  $\Box$  rechazar" por sistema, en ese momento el expediente que figura en dicha transferencia. Esto asegura la correcta actualización del stock de las áreas intervinient es en la transferencia, haciendo innecesaria la impresión del remito.

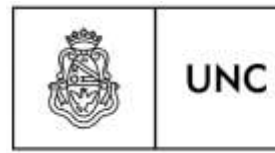

.

Universidad Nacional de Córdoba

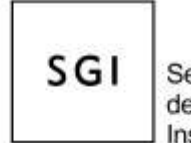

#### **Transferencias a la Mesa de Entradas**

La Mesa de Entradas funcionará como Mesa de Entradas y Salidas a saber:

- **1. Todas las transferencias que se realizan desde las subáreas** de la Secretaría de Gestión Institucional a la Mesa de Entradas [\(46@un](mailto:46@unc) [c\)](mailto:46@unc) deberán ser obligatoriamente controladas al momento de entr egar los expedientes para que el personal de la Mesa de Entradas "acepte o rechace" en el sistema informático los expedientes que esta recibiendo del subárea en ese momento, debiéndose una vez terminado esto, imprimir el remito en caso de rechazo de algún expediente o directamente firmar el remito que trae el subárea en caso de ser todos los expedientes "aceptados" en el remito.
- **2. Las Subáreas de la S.G.I.** que deban enviar expedientes/documentos a otras dependencias, facultades de la UNC deberán r ealizar las transferencias directamente a Mesa de Entradas [\(46@unc\)](mailto:46@unc), para que la misma transfiera a la Mesa de entradas de la Dependencia que corresponda.

Ninguna Subárea de la Secretaría de Gestión Institucional **PODRÁ aceptar transferencias de otras dependencias de la UNC,** debido a que esto se realiza por Mesa de Entradas de la **S.P.I.**, en caso de visualizar un remito generado de otra dependencia, este se deberá rechazar por el siguiente motivo: "DESTINO DE TRANSFERENCIA INCORRECTA, DEBE TRANSFERIRLO A LA 46"

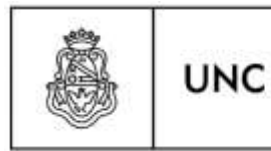

Universidad Nacional de Córdoba

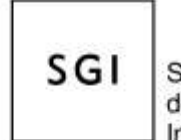

#### **Documentación dada de alta por Error**

En caso de que se inicie, por error, un expediente, este podrá darse d e b a j a . Transfiriéndolo al área de Documentación Errónea, esta es la [DOCERROR46@unc,](mailto:DOCERROR46@unc) en este caso, se generará, como para cualquier transferencia, un remito, el cual deberá ser aceptado por el Agente que dio de baja el expediente.

Para ello, el Agente deberá ir hasta: remitos "Desde Ud. o su Área" y aceptar el mismo, para que el expediente pase a estar en el área virtual [\(DOCERROR46@unc\)](mailto:DOCERROR46@unc) y quedando sin efecto para su circulación.

## **Procedimiento Inicio de Expedientes**

**1.** Para **iniciar un expediente** solo se podrá realizar en la Mesa de Entradas de la S.G.I, la misma solo deberá iniciar la caratula generado con CU D AP c o n e l "asunto/caratula" y "causante ", luego esta deberá transferirla a la subárea que solicita el expediente. La subárea que recibe el expediente deberá aceptar el remito hacia Ud. o su área para poder trabajar con el expediente iniciado.

## **Transferencias al Secretario de Gestión Institucional y a las Direcciones Generales**

**2. Los expedientes y/o documentación que necesiten ser transferidos al Secretario de Gestión institucional** se deberá realizar una transferencia al subárea **46308 Secretaría SGI.**

**3. Los expedientes y/o documentación que necesiten ser transferidos a los Directores Generales de la S.G.I.** se deberán realizar a las siguientes subáreas:

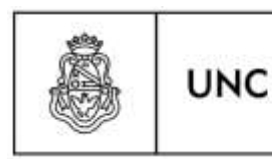

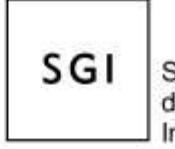

- a. En caso de transferir a la Dirección General de Contrataciones se deberá realizar una transferencia al subárea **461 DG Contrataciones.**
- b.En caso de transferir a la Dirección General de Programación Presupuestaria se deberá realizar una transferencia al subárea **462 DG. de Presupuesto.**
- c. En caso de transferir a la Dirección General de Contabilidad y Finanzas se deberá realizar una transferencia al subárea **463 DG. Contabilidad y Finanzas.**
- d.En caso de transferir a la Dirección General de Tecnologías Informáticas se deberá realizar una transferencia al subárea **464 DG. Tecnologías Informáticas.** (Inhabilitado temporalmente hasta la cobertura del cargo).
- e.En caso de transferir a la Dirección General de Contabilidad y Finanzas se deberá realizar una transferencia a la subáreas **46306 Área Operativa.**
- f. En caso de transferir a la Dirección General de Personal se deberá realizar una transferencia al subárea **46506 Secretaría DGP.**

# **Códigos de las áreas AGI para transferir documentación por sistema Comdoc**

46: Mesa de Entradas SGI 466: Envío a Delegaciones - Representación de la UNC en Buenos Aires. 46301:Dir. de Contabilidad 46302: Dir. de Patrimonio y Rendición de Cuentas 46303:Dir. de Tesorería General

# Dirección Mesa de Entradas y Salidas

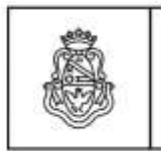

Universidad Nacional de Córdoba

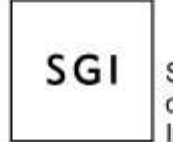

46304: Dir. de Comercio Exterior

46305: Archivo AGI

46307: CICI

**UNC** 

46310: Dir. Infraestructura Edilicia

46401:Dir. Operaciones y Proceso de Información (DOPI)

46402:Dir. de Equipamiento, Redes y Seguridad Informática (ERS)

46501: Dir. de Liquidación y Control de Haberes

46502: Dir. de Personal

46503: Dir. de Control de Licencias y Antigüedades

46504:Dir. Retenciones Impositivas.

46505: Área de RRHH

46508: Oficios Judiciales

46509: Certificación de Servicios

46510: Dir. de Retenciones e Ingresos

46512: Dir. De Relaciones Institucionales (sin jefatura hasta cubrir el cargo)

46513: Dir. de Retenciones

46515: Seguros

467: Prosecretaria Administrativa

46702: Dir. Operativa de Personal

46703: Dir. de Capacitación en Sistemas de Gestión

46704: Dir. Planta de Personal

46705: Dpto. de Asuntos Legales

4671: Gestión de Usuarios Sistemas de Personal.

46403: Dpto. de Soporte Económico Financiero - Dependencias

46404: Dpto. de Soporte Económico Financiero - Área Central

46511: Dir. Legajos e Información Laboral

#### Dirección Mesa de Entradas y Salidas